# akcje do photoshopa

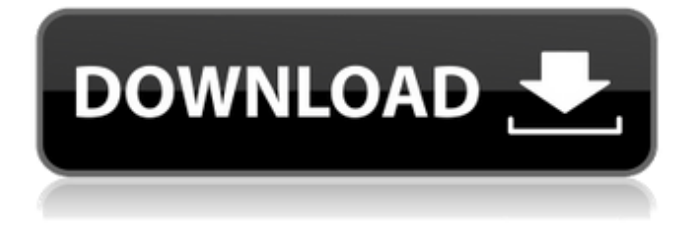

#### **Akcje Do Photoshopa Download Crack + Activation Key Download**

Selecting tools When you're in a new document, your first task is to select some image to work on. The Select tool (T) from the toolbox is one of the most useful tools in Photoshop. All the tools in the toolbox affect the selected object. The Select tool also does a great job of selecting multiple images at a time (while keeping the rest of your canvas untainted). If you can find one or more images on a layer to work on, you can select them all by pressing the A key. (In versions of Photoshop prior to CS6, you had to scroll to the right to reach the toolbox, but since then you can reach it just by clicking, as shown in Figure 5-9. You can scroll with the keyboard's arrow keys.) When you select the Select tool, you see a crosshair appear on the image's layer. The crosshair looks like a pair of scissors, and when

#### **Akcje Do Photoshopa Download**

On this page, we will look at the different features of Photoshop Elements and its impact on our users and their workflow. What's New in Photoshop Elements Photoshop Elements, version 13, is a free software for Windows and Mac designed to help in all creative visual tasks. The interface is clean and friendly, with just the features you need to complete your task. The improvements in version 13 are as follows: The file format is improved : The support for Photoshop PSD files has been improved, so that the new version supports faster opening and opening from storage. : The support for Photoshop PSD files has been improved, so that the new version supports faster opening and opening from storage. The editing tools are improved and faster: The new text tool allows freeform editing of text. The Quick Selection tool is faster when used to move large areas of the image. The new text tool allows freeform editing of text. The Quick Selection tool is faster when used to move large areas of the image. The Effects and Adjustment modules have been improved: The new filter engine allows you to apply multiple effects to your photo. The tool also has support for adding and editing smart objects and alpha channel. The new filter engine allows you to apply multiple effects to your photo. The tool also has support for adding and editing smart objects and alpha channel. The search functionality has been improved: The new search and replace feature allows you to search and replace text, pictures, layers and more in an image. The new search and replace feature allows you to search and replace text, pictures, layers and more in an image. Many improvements have been made for the mobile version. The image quality has been improved: the cropping tool now gives a much better preview, the text tool is faster and the UI has been improved. the cropping tool now gives a much better preview, the text tool is faster and the UI has been improved. It supports both the RAW format and JPEG. a JPEG format that is used to create images. Your existing workflow in Photoshop Elements We'll look at the following workflow that the pros use to get their work done: Select the photo you want to edit, export it,

make any changes you like, and then upload it to your server. What is Photoshop Elements Used for Photoshop Elements is used to edit and create images, photos and mockups. There are many different applications 05a79cecff

#### **Akcje Do Photoshopa Download PC/Windows**

The Brush is the first tool in Photoshop. It can be used for drawing and painting, and for applying special effects. You can select the size of the Brush and define different colors, textures, linetypes, and other settings. The Eraser tool lets you selectively erase portions of an image. It can be used with the Size and Shape tools, the Density tool, and the Dodge tool. The Spot Healing Brush is the same tool as the Clone Stamp. It is used to repair objects in an image. You can select the area to be copied and pasted. The cloning tool can be very useful for repairing photographs of people. The Healing Brush is a tool that can be used to edit portions of an image. The Gradient tool lets you create Gradients, which are used for adding texture to an image. You can select the size, opacity, colors and even the style of the Gradient. The Pen tool lets you paint on images. You can select the size of the stroke and the color of the pen. The Pen tool can be used for adding textures and effects to images. The Spacing tool adds margins to images. The Levels tool is a fairly complex tool that can be used to adjust the brightness and contrast of an image. The Size tool lets you change the size of the image. The Pixelate tool is used to reduce the image to a set of single pixels. The Spray tool lets you create streaks, blots, and lines in an image. It is useful for creating optical illusions. The Tint tool is used to change the color of the image. The World Map is a tool that lets you draw a red square and place it at a given location on the world map. It is often used as a frame. Borders are lines that are used to divide the different regions of an image. They can be straight or curved. The Gradient tool The Pen tool The Spray tool The Clone Stamp The Healing Brush The Eraser tool The Spot Healing Brush The Levels tool The Pixelate tool Learn how to make your art sing by painting with only 10% of your brainpower (the little voice in your head!) and letting your subconscious do the rest. Once you have mastered art with the little

voice, you can step it up to the big voice. What would you do if you lost your car keys? Be thankful that you have a phone, and use it to find them

## **What's New in the?**

1. Field of the Invention This invention relates to the connection of separate streams of flowable material in a combined flow line and the improved method for providing such connection. 2. Description of the Prior Art It is a common procedure in such industries as agriculture, mining and sewage treatment to transport bulk quantities of flowable material from one point to another. The material is usually transported in large quantities from a source area to a discharge point. For a variety of reasons, the material may be sometimes restricted to a higher or lower line flow, to a different level or temperature, from a single line at one time. When this occurs, the material is usually formed into a flow stream of manageable size and transported over relatively short distances. The resultant processed fluid from the treatment stage is then further transported to a storage area. Thereafter, when the material reaches its final destination, it is usually transported to a storage area or another treatment stage. The state of the art in the provision of flow lines for flowable material is best illustrated by the treatment industry described above. In this industry, two common types of flow lines are used. Both lines connect a source of flowable material, such as a storage vessel, with a destination point. The first type of line comprises a single combined flowline constructed from a plurality of individual tubing joined together into a single line. This line has an inlet and outlet on the same side. Flow is restricted to the single line by a shut off valve in the line. This type of line is illustrated by the system shown in FIG. 1. The second common type of flow line comprises a series of interconnected sections of material handling piping connected to form a continuous line. In this type of flow line, the flow of

material is controlled from one section of the line to the next. This type of flow line is illustrated in FIG. 2. The material flows continuously through the line in a continuous stream. At each node, or junction, of the series of sections of pipe, the flow of material is shut down and the flow of material is redirected through an alternate pipe section. In general, the outlet at a junction in a multiple section flow line must be shut off for a time sufficient to permit the flow of material to be redirected to the next pipe section. This requires a certain amount of time to establish a desired new flow line or to bring the flow of material to an interruption in flow. In the second type of flow line (FIG. 2), the shut off valves on the various sections of pipe

### **System Requirements:**

1. 2GB of RAM (minimum) 2. CPU: 2.6GHz Intel Core 2 Duo (Core i3, or Phenom IIx will also work, but the game will not run as smooth) 3. DirectX 9.0c-compatible video card: Nvidia GeForce 8800 series or ATI Radeon HD2600/3600 series (Must be the FULL 3D version) 4..Net Framework 3.5 (download from

# Related links:

[https://www.reperiohumancapital.com/system/files/webform/download-photoshop-lines](https://www.reperiohumancapital.com/system/files/webform/download-photoshop-lines-patterns.pdf)[patterns.pdf](https://www.reperiohumancapital.com/system/files/webform/download-photoshop-lines-patterns.pdf) <http://www.studiofratini.com/do-download-photoshop-cc/> [https://www.iowaworkforcedevelopment.gov/ar/system/files/webform/pandemic/2022-7-01](https://www.iowaworkforcedevelopment.gov/ar/system/files/webform/pandemic/2022-7-01/photoshop-windows-10-download-64-bit.pdf) [/photoshop-windows-10-download-64-bit.pdf](https://www.iowaworkforcedevelopment.gov/ar/system/files/webform/pandemic/2022-7-01/photoshop-windows-10-download-64-bit.pdf) [https://sattology.org/wp-content/uploads/2022/07/photoshop\\_download\\_software\\_free.pdf](https://sattology.org/wp-content/uploads/2022/07/photoshop_download_software_free.pdf) <https://nanacomputer.com/photoshop-cracked-free-2019-latest-license-key/> <https://chronicpadres.com/photoshop-crackex-pc-hack-tutorial/> [https://www.giuseppes.com.au/system/files/webform/free-photoshop-patterns](https://www.giuseppes.com.au/system/files/webform/free-photoshop-patterns-download.pdf)[download.pdf](https://www.giuseppes.com.au/system/files/webform/free-photoshop-patterns-download.pdf) <http://www.hva-concept.com/adobe-photoshop-cs6-free/> <http://feelingshy.com/adobe-photoshop-cs3-free-download-full-version-for-windows-7/> <http://saddlebrand.com/?p=35549> [https://baukultur.plus/wp](https://baukultur.plus/wp-content/uploads/2022/07/Gradients_for_Photoshop_GRD_PSD.pdf)[content/uploads/2022/07/Gradients\\_for\\_Photoshop\\_GRD\\_PSD.pdf](https://baukultur.plus/wp-content/uploads/2022/07/Gradients_for_Photoshop_GRD_PSD.pdf) [https://romanibook.com/upload/files/2022/07/Zr6j2WxipTsFA24qNtPz\\_01\\_f54301709209](https://romanibook.com/upload/files/2022/07/Zr6j2WxipTsFA24qNtPz_01_f54301709209c13986db891eb7df456e_file.pdf) [c13986db891eb7df456e\\_file.pdf](https://romanibook.com/upload/files/2022/07/Zr6j2WxipTsFA24qNtPz_01_f54301709209c13986db891eb7df456e_file.pdf) <https://www.reptisell.com/9083-2/> <http://www.thietkenhanh.co/sites/default/files/webform/heavrail357.pdf> <https://insenergias.org/wp-content/uploads/2022/07/rapamia.pdf> [https://expertosbotox.com/wp](https://expertosbotox.com/wp-content/uploads/2022/07/download_photoshop_cc_2020_macos.pdf)[content/uploads/2022/07/download\\_photoshop\\_cc\\_2020\\_macos.pdf](https://expertosbotox.com/wp-content/uploads/2022/07/download_photoshop_cc_2020_macos.pdf) <https://2z31.com/photoshop-2020-includes-crack/> [https://unoticket.com/wp](https://unoticket.com/wp-content/uploads/2022/07/How_to_draw_five_pointed_star_shape.pdf)[content/uploads/2022/07/How\\_to\\_draw\\_five\\_pointed\\_star\\_shape.pdf](https://unoticket.com/wp-content/uploads/2022/07/How_to_draw_five_pointed_star_shape.pdf) <https://www.bellinghamma.org/sites/g/files/vyhlif2796/f/uploads/ateresults05.03.22.pdf> <https://mysterious-fjord-77050.herokuapp.com/hearelsa.pdf>